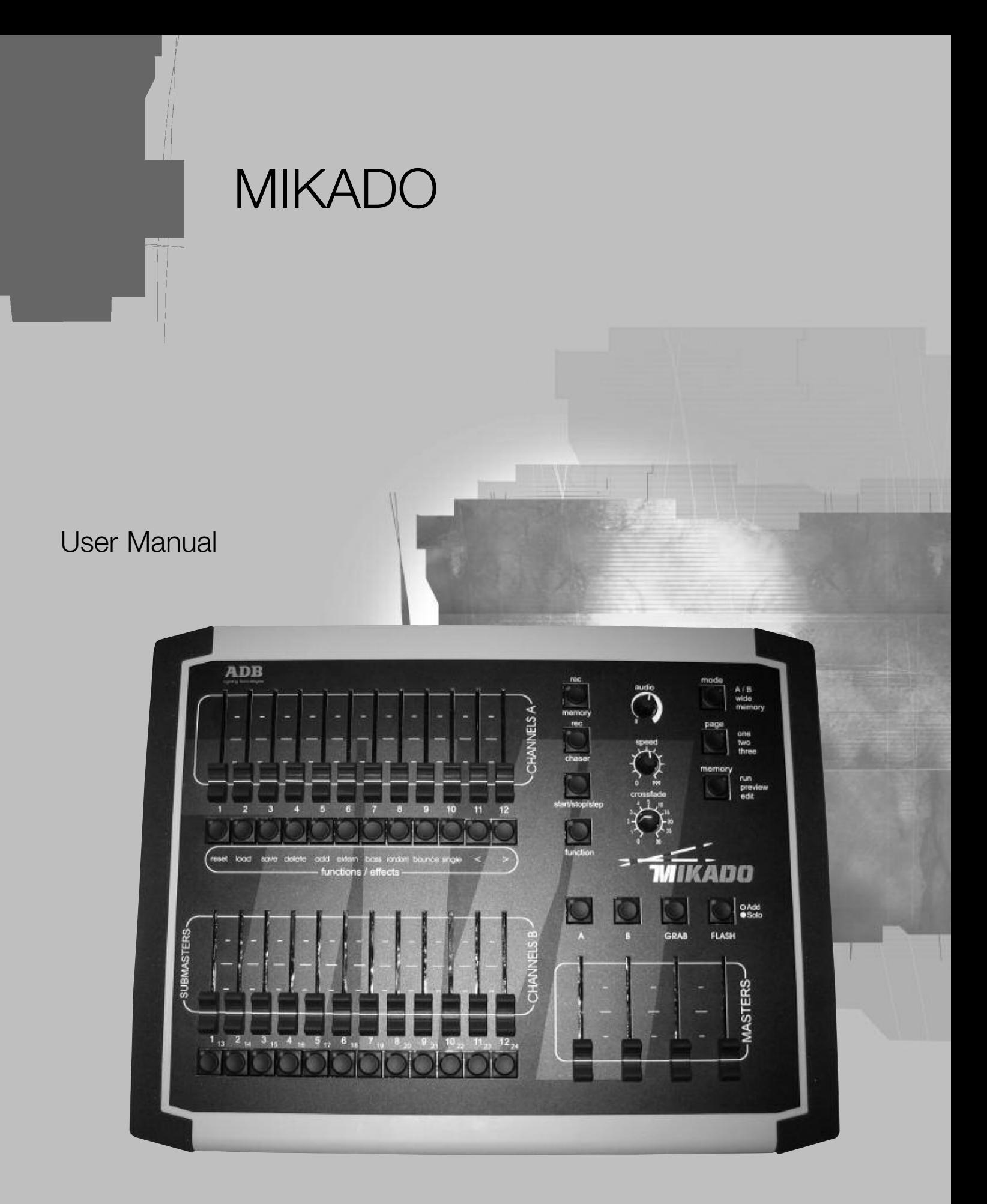

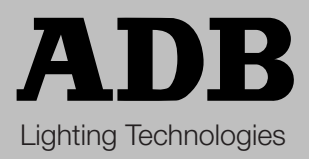

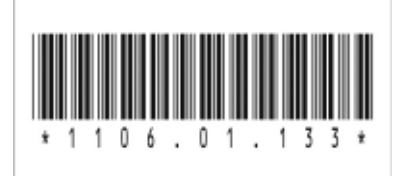

ADB - Your Partner for Light

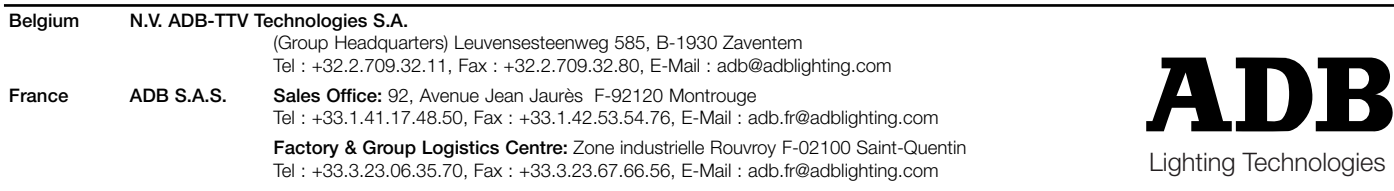

B

www.adblighting.com